## **1.1. RU Information Module**

## 1.1.1. User Interface

|                                                                                                    | 15                                                                                                    |                                                                                                    |                                                                       |                                                                                           |                         |                 |                     |                         |
|----------------------------------------------------------------------------------------------------|----------------------------------------------------------------------------------------------------|----------------------------------------------------------------------------------------------------|-----------------------------------------------------------------------|-------------------------------------------------------------------------------------------|-------------------------|-----------------|---------------------|-------------------------|
| Ive and Close                                                                                                    | *                                                                                                    |                                                                                                    |                                                                       |                                                                                           |                         |                 |                     |                         |
| <u>'o:</u><br>•n1 3                                                                                                    | 1 60                                                                                                    |                                                                                                    | Obstan Data                                                           |                                                                                           |                         |                 | 6                   | 5                       |
| nd RU ID First Name<br>21/1 P10101A Clark                                                                                                    |                                                                                                    | status                                                                                                    | Status Date<br>2018 3:23PM Fri.                                       | Address                                                                                   | ony                     |                 |                     | tone PSU<br>55-2352 999 |
| Clark                                                                                                    | Nein 204                                                                                                    | TO ACOUNT JAIN                                                                                                    | 2010 3.231 11111                                                      | To carron Ave                                                                             | T Otomac                | 1110 23         | 301-5               | 332332 333              |
| Did you complete this interv                                                                                                    | iew In-Person or by                                                                                                    | Telephone?                                                                                                    |                                                                       |                                                                                           |                         |                 |                     | 17                      |
| In-Person 🛛 🗍 By Telephone                                                                                                    |                                                                                                    |                                                                                                    |                                                                       |                                                                                           |                         |                 |                     |                         |
|                                                                                                    |                                                                                                    |                                                                                                    |                                                                       |                                                                                           |                         |                 |                     |                         |
| Was this interview complete                                                                                                    | ed while on travel?                                                                                                    |                                                                                                    |                                                                       |                                                                                           |                         |                 |                     | 18                      |
| Yes                                                                                                    |                                                                                                    |                                                                                                    |                                                                       |                                                                                           |                         |                 |                     |                         |
| No                                                                                                    |                                                                                                    |                                                                                                    |                                                                       |                                                                                           |                         |                 |                     |                         |
| What language was this inte                                                                                                    | erview completed in                                                                                                    | ?                                                                                                    |                                                                       |                                                                                           |                         |                 |                     | 19                      |
| English                                                                                                    |                                                                                                    |                                                                                                    |                                                                       |                                                                                           |                         |                 |                     |                         |
| Spanish<br>Chinese                                                                                                    |                                                                                                    |                                                                                                    |                                                                       |                                                                                           |                         |                 |                     |                         |
| Tagalog<br>Vietnamese                                                                                                    |                                                                                                    |                                                                                                    |                                                                       |                                                                                           |                         |                 |                     |                         |
| French                                                                                                    |                                                                                                    |                                                                                                    |                                                                       |                                                                                           |                         |                 |                     |                         |
| Korean<br>German                                                                                                    |                                                                                                    |                                                                                                    |                                                                       |                                                                                           |                         |                 |                     |                         |
| * Other                                                                                                    |                                                                                                    |                                                                                                    |                                                                       |                                                                                           |                         |                 |                     |                         |
| Specify                                                                                                    |                                                                                                    |                                                                                                    |                                                                       |                                                                                           |                         |                 |                     |                         |
|                                                                                                    |                                                                                                    |                                                                                                    |                                                                       |                                                                                           |                         |                 |                     |                         |
| Enter any additional locating                                                                                                    | g directions that shou                                                                                                    | ld be carried ove                                                                                                    | r to the next rou                                                     | nd that would help                                                                        | o in finding the l      | ousehold?       |                     | 21                      |
|                                                                                                    |                                                                                                    |                                                                                                    |                                                                       |                                                                                           |                         |                 | _                   |                         |
|                                                                                                    |                                                                                                    |                                                                                                    |                                                                       |                                                                                           |                         |                 |                     |                         |
|                                                                                                    |                                                                                                    |                                                                                                    |                                                                       |                                                                                           |                         |                 |                     | 22                      |
| * Please select the topics ea                                                                                                    | ch household membe                                                                                                    | er answered ques                                                                                                    | tions about.                                                          |                                                                                           |                         |                 |                     |                         |
| Name                                                                                                    | DOB                                                                                                    | Conditions                                                                                                    | Doctor's Visits                                                       | Other Medical                                                                             | Prescribed<br>Medicines | Jobs            | Health<br>Insurance | ,                       |
| Joe Smith                                                                                                    | 07/27/1979                                                                                                    | 0                                                                                                    | 0                                                                     | 0                                                                                         | 0                       | 0               | 0                   |                         |
| Jane Smith                                                                                                    |                                                                                                    | 0                                                                                                    | 0                                                                     | 0                                                                                         | 0                       | 0               | 0                   | _                       |
|                                                                                                    |                                                                                                    | 0                                                                                                    | 0                                                                     |                                                                                           |                         |                 |                     |                         |
| Pat Smith<br>Jenny Smith                                                                                                    |                                                                                                    | 0                                                                                                    | 0                                                                     | 0                                                                                         | 0                       | 0               | 0                   |                         |
| Pat Smith<br>Jenny Smith                                                                                                    | used during the inter                                                                                                    | view (CA30 and C                                                                                                    | 0                                                                     | 0                                                                                         | 0                       | 0               | 0                   | out 2                   |
| Pat Smith<br>Jenny Smith                                                                                                    | used during the inter<br>better data in the ne                                                                                                    | view (CA30 and C                                                                                                    | 0                                                                     | 0                                                                                         | 0                       | 0               | 0                   | out 23                  |
| Pat Smith<br>Jenny Smith                                                                                                    | used during the inter<br>better data in the ne                                                                                                    | view (CA30 and C                                                                                                    | 0                                                                     | 0                                                                                         | 0                       | 0               | 0                   | out 2                   |
| Pat Smith<br>Jenny Smith                                                                                                    | used during the inter<br>better dats in the ne                                                                                                    | view (CA30 and C                                                                                                    | 0                                                                     | 0                                                                                         | 0                       | 0               | 0                   |                         |
| Pat Smith<br>Jenny Smith<br>The following records were<br>how the RU can help collect                                                                                                    | better data in the ne                                                                                                    | view (CA30 and C<br>xt round.                                                                                                    | DM80). In addition                                                    | to providing reco                                                                         | ords such as the        | E. Please ente  | ar any tips ab      | 24                      |
| Pat Smith<br>Jenny Smith<br>The following records were<br>how the RU can help collect                                                                                                    | better data in the ne                                                                                                    | view (CA30 and C<br>xt round.                                                                                                    | DM80). In addition                                                    | to providing reco                                                                         | ords such as the        | E. Please ente  | ar any tips ab      | 24                      |
| Pat Smith<br>Jenny Smith<br>The following records were<br>how the RU can help collect                                                                                                    | better data in the ne                                                                                                    | view (CA30 and C<br>xt round.                                                                                                    | DM80). In addition                                                    | to providing reco                                                                         | ords such as the        | E. Please ente  | ar any tips ab      | 24                      |
| Pat Smith<br>Jenny Smith<br>The following records were<br>how the RU can help collect                                                                                                    | better data in the ne                                                                                                    | view (CA30 and C<br>xt round.                                                                                                    | DM80). In addition                                                    | to providing reco                                                                         | ords such as the        | E. Please ente  | ar any tips ab      | 24                      |
| Pa Smith<br>Jenry Smith<br>The following records were<br>how the RU can help collect                                                                                                    | better data in the ne                                                                                                    | view (CA30 and C<br>xt round.                                                                                                    | er to the next roosi                                                  | to providing reco                                                                         | ords such as the        | E. Please ente  | ar any tips ab      | 24                      |
| Pat Smith<br>Jenny Smith<br>The following records were<br>how the RU can help collect                                                                                                    | better dats in the ne                                                                                                    | view (CA30 and C<br>xt round.                                                                                                    | er to the next roosi                                                  | to providing reco                                                                         | ords such as the        | E. Please ente  | ar any tips ab      | 24                      |
| Pa Smth Jenry Smth Jenry Smth The following records were then the RU can help collect Enter any additional special auch thing as best time to c "Which of the following stra Canbeau additional special Description of the following stra Description of the following stra Description of the following stra Description of the special de response                                                                                                    | better data in the ne<br>instructions that sho<br>ontact, special needs<br>tegies helped you co<br>smber to complete th<br>dent incentive                                                                                                    | view (CA30 and C<br>xt round.<br>uld be carried over this responder<br>nover this refuxal:                                                                                                    | er to the next roosi                                                  | to providing reco                                                                         | ords such as the        | E. Please ente  | ar any tips ab      | 24                      |
| Pa Smih<br>Jenry Smith<br>The following records were<br>how the RU can help collect<br>Enter any additional special<br>such things as best time to c<br>Which of the following stra<br>Active a different RU<br>Enclosed the respon                                                                                                    | better data in the ne<br>instructions that sho<br>ontact, special need<br>tegies helped you cc<br>amber to complete th<br>den lincentive                                                                                                    | view (CA30 and C<br>xt round.<br>nid be carried own<br>of the responden<br>of the responden<br>is of the respondent<br>wvert this refusal?                                                                                                    | er to the next room                                                   | nd that would held                                                                        | ords such as the        | E. Please ente  | ar any tips ab      | 24                      |
| Par Smith<br>Jenny Smith<br>The following records were<br>how the RD can help collect<br>Enter any additional special<br>act help as beet fine to c<br>Minich of the following stra<br>Added a different RU m<br>Emphasized the respon<br>Provided reasourance a                                                                                                    | better data in the ne<br>instructions that sho<br>ontact, special needs<br>tegies helped you co<br>smber to complete th<br>dent incentive<br>bout the confidential<br>bout the confidential                                                                                                    | view (CA30 and C<br>xt round.<br>uld be carried ov<br>of the responder<br>e interview<br>ity of the data<br>statistics for head                                                                                                    | er to the next rocal                                                  | In to providing reco                                                                      | p with the comp         | se. Please ente | sr any tips ab-     | 24                      |
| Par Smith<br>Jerry Smith<br>The following records were<br>bow the RU can help collect<br>Enter any additional special<br>such things as best time to c<br>Which of the following stra<br>Asked a different RU m<br>Promoted the importan<br>Promoted the importan<br>Made a personal link is<br>household importan                                                                                                    | better data in the ne<br>instructions that sho<br>contact, special needs<br>tegies helped you co<br>smber to complete th<br>dent incentive<br>bout the confidential<br>ce of MEPS data and<br>stween the RU memb                                                                                                    | view (CA30 and C<br>at round.<br>uld be carried over<br>of the responden<br>e interview<br>ity of the data<br>statistics for heal                                                                                                    | MMD(). In addition<br>are to the next roc<br>n, or other consist<br>? | Ind that would helderations.                                                              | p with the comp         | se. Please ente | sr any tips ab-     | 24                      |
| Par Smith<br>Jerroy Smith<br>The following records were<br>from the RU can help collect<br>Enter any additional special<br>such things as best time to c<br>Which of the following stra<br>Asked a different RU m<br>Enter any additional special<br>Asked a different RU m<br>Enter any additional special<br>Promoted the important<br>Made a personal Title American<br>Brown and the important<br>Made a personal Title American<br>Brown and the important<br>Made a personal Title American<br>Brown and the important<br>Made a personal Title American<br>Brown and the important<br>Brown and the important<br>Brown and the important<br>Brown and the important<br>Brown and the important<br>Brown and Brown and Brown and Brown and Brown and<br>Brown and Brown and Brown and Brown and<br>Brown and Brown and Brown and Brown and<br>Brown and Brown and Brown and Brown and<br>Brown and Brown and Brown and Brown and<br>Brown and Brown and Brown and Brown and<br>Brown and Brown and Brown and Brown and<br>Brown and Brown and Brown and<br>Brown and Brown and<br>Brown and Brown and Brown and<br>Brown and Brown and<br>Brown and Brown and Brown and<br>Brown and Brown and<br>Brown and Brown and Brown and<br>Brown and Brown and<br>Brown and Brown and<br>Brown and Brown and<br>Brown and Brown and<br>Brown and Brown and<br>Brown and Brown and<br>Brown and Brown and<br>Brown and Brown and<br>Brown and Brown and<br>Brown and Brown and<br>Brown and Brown and<br>Brown and Brown and<br>Brown and Brown and<br>Brown and<br>Brown and<br>Brown and Brown and<br>Brown and<br>Brown a | better data in the ne<br>instructions that ele-<br>onstact, special need-<br>tegles helped you co<br>umber to complete the<br>dest incentive<br>dest incentive<br>co of MEPS data and<br>co the confidence the RU ment<br>the data ment the data ment<br>the data ment the data ment<br>the data ment the data ment<br>the data ment the data ment<br>the data ment the data ment<br>the data ment the data ment the data ment<br>the data ment the data ment the data ment<br>the data ment the data ment the data ment<br>the data ment the data ment the data ment<br>the data ment the data ment the data ment<br>the data ment the data ment the data ment<br>the data ment the data ment the data ment<br>the data ment the data ment the data ment<br>the data ment the data ment the data ment<br>the data ment the data ment<br>the data ment the data ment<br>the data ment the data ment<br>the data ment the data ment<br>the data ment the data ment<br>the data ment the data ment<br>the data ment<br>the dat                   | view (CA30 and C<br>at round.<br>uld be carried over<br>of the responden<br>e interview<br>ity of the data<br>statistics for heal<br>statistics for heal                                                                                                    | MBD). In addition                                                     | nd that would held<br>and that would held<br>dressearch<br>, costs and conce<br>espondent | p with the comp         | se. Please ente | or any tips ab      | 24                      |
| Par Smith<br>Jerroy Smith<br>The following records were<br>from the RU can help collect<br>Exter any additional special<br>such things as best firms to c<br>Which of the following stro<br>Asked a different RU me<br>Emphasized the respon<br>Provided reasonance a<br>Promided the important<br>Made a personal link important<br>Responded distances (string) is<br>Responded distances (string) is<br>Responded distances (string)                                                                                      | Instructions that also<br>instructions that also<br>outside the second second second second<br>testing and the second second second second<br>boot the complete model of the second<br>boot the complete of MEPS data second second<br>boot the complete model second second<br>boot the complete model second second<br>boot the complete model second second<br>boot the complete model second second<br>boot the complete model second second<br>boot the complete model second second<br>boot the second second second second second<br>boot the second second second second second<br>second second second second second second second<br>second second second second second second second<br>second second second second second second second second<br>second second second second second second second second<br>second second second second second second second second<br>second second second second second second second second<br>second second second second second second second second<br>second second second second second second second second<br>second second second second second second second second<br>second second second second second second second second<br>second second second second second second second second second<br>second second second second second second second second second second second<br>second second secon                                                                                                    | view (CA30 and C<br>Xt round.<br>uid be carried over<br>of the responder<br>invert this refusal?<br>e Interview<br>ity of the data<br>statistics for heat<br>statistics for heat<br>ever and the purport<br>ever and the purport<br>is a barrier to p                                                                                                    | MBD). In addition                                                     | nd that would held<br>and that would held<br>dressearch<br>, costs and conce<br>espondent | p with the comp         | se. Please ente | or any tips ab      | 24                      |
| Pa Smth Jenry Smth Jenry Smth Jenry Smth The following records were how the RU can help collect Enter any additional special wat things as best time to c " Which of the following strat Acked a different RU m Emphasized the respon Provided the important Acked a different RU m Emphasized the sequence Provided the important Dephasized the sequence Security to Promoted the important Dephasized the sequence Security to Promoted the important Dephasized the sequence Security to Promoted the important Dephasized the sequence Security to Promoted the important Dephasized the sequence Security to Promoted the important Dephasized the sequence Security to Promoted the important Dephasized the sequence Dephasized the sequence D                                                                                                    | Instructions that also<br>instructions that also<br>notact, special need<br>togies helped you co<br>omber to complete the<br>dent incentive<br>doot the confidential<br>to or of MEPS data and<br>or of MEPS data and<br>the day, time or pla<br>tabases to much time<br>anale, incode a lans of the second to the<br>tabases to much time<br>anale, in order an anale, in other or and<br>tabases to much time<br>anale, in other an anale, in other an an an anale, in other an an an an an an an an an an an                                                                                                    | view (CA30 and CA<br>xt round.<br>uid be carried ovor<br>of the responder<br>e interview<br>ity of the data<br>statistics for heal<br>statistics for heal<br>era and the purps<br>associate and the purps<br>are interview to<br>a set associate and the set<br>associate and the set<br>associate and the set | MBD). In addition                                                     | nd that would held<br>and that would held<br>dressearch<br>, costs and conce<br>espondent | p with the comp         | se. Please ente | or any tips ab      | 24                      |
| Par Smith<br>Jerroy Smith<br>The following records were<br>from the RU can help collect<br>Exter any additional special<br>such things as best firms to c<br>Which of the following stro<br>Asked a different RU me<br>Emphasized the respon<br>Provided reasonance a<br>Promided the important<br>Made a personal link important<br>Responded distances (string) is<br>Responded distances (string) is<br>Responded distances (string)                                                                                      | Instructions that show a second second secon                                                                                                    | view (CA30 and CA<br>xt round.<br>uid be carried ovor<br>of the responder<br>e interview<br>ity of the data<br>statistics for heal<br>statistics for heal<br>era and the purps<br>associate and the purps<br>are interview to<br>a set associate and the set<br>associate and the set<br>associate and the set | MBD). In addition                                                     | nd that would held<br>and that would held<br>dressearch<br>, costs and conce<br>espondent | p with the comp         | se. Please ente | or any tips ab      | 24                      |
| Pa Smth Jenry Smth Jenry Smth Jenry Smth The following records were thow the RU can help collect Enter any additional special curch things as best filme to c " Which of the following stra Asked a different RU Asked a different RU Emphasized the respon Provide reassurace a Promoted the importan Emphasized that the RU Emphasized that the RU Emp                                                                                                    | Instructions that sho<br>notact, special need<br>togies helped you co<br>maker incertify the second second<br>bout the confidential<br>bout the confidential<br>bout the confidential<br>these to much there<br>are an experiment<br>the day, time or pir<br>takes to much the much<br>and, index to much the<br>net of the second second second<br>there incertify the second second<br>the second second second second<br>the second second second second<br>the second second second second<br>the second second second second second<br>the second second second second second<br>the second second second second second<br>the second second second second second<br>the second second second second second<br>the second second second second second second<br>the second second second second second second second<br>the second second second second second second second<br>the second second second second second second second second<br>the second second second second second second second second<br>the second second second second second second second second<br>the second second second second second second second second<br>the second second second second second second second second<br>the second second second second second second second second second<br>the second second s                                                                                                    | view ICA30 and C<br>xt round.<br>nd be carried ovor<br>of the responder<br>of the responder<br>invert this refusal?<br>invert this refusal?<br>invert this refusal?<br>invert this refusal?<br>invert this refusal?                                                                                                    | MBD). In addition                                                     | nd that would held<br>and that would held<br>dressearch<br>, costs and conce<br>espondent | p with the comp         | se. Please ente | or any tips ab      | 24                      |
| Par Smith<br>Jerry Smith<br>Jerry Smith<br>The following records were<br>how the RD can help collect<br>Enter any additional special<br>such things as best time to c<br>Which of the following stra<br>Asked a different RU m<br>Enter any additional special<br>such things as best time to c<br>Promoted the importan<br>Asked a different RU m<br>Emphasized thereasance<br>Promoted the importan<br>Made a personal Title<br>Emphasized the analysis<br>Emphasized that the RU<br>Offered to conduct the<br>Approached RU membit                                                                                                    | Instructions that sho<br>notact, special need<br>togies helped you co<br>make to complete the<br>bout the confidential<br>bout the confidential<br>bout the confidential<br>the confidential<br>the conf | view (CA30 and C<br>xt round.<br>nd be carried ovor<br>of the responder<br>of the responder<br>interview<br>ity of the data<br>statistics for heal<br>statistics for heal<br>statistics for heal<br>interpreter<br>on a hearing at a<br>interpreter<br>in the sample<br>for contects                                                                                                    | MBD). In addition                                                     | nd that would held<br>and that would held<br>dressearch<br>, costs and conce<br>espondent | p with the comp         | se. Please ente | or any tips ab      | lude 🔝                  |
| Par Smith<br>Jerry Smith<br>Jerry Smith<br>The following records were<br>how the RD can help collect<br>Enter any additional special<br>such things as best time to c<br>Which of the following stra<br>Asked a different RU m<br>Enter any additional special<br>such things as best time to c<br>Promoted the importan<br>Asked a different RU m<br>Emphasized thereasance<br>Promoted the importan<br>Made a personal Title<br>Emphasized the analysis<br>Emphasized that the RU<br>Offered to conduct the<br>Approached RU membit                                                                                                    | Instructions that sho<br>notact, special need<br>togies helped you co<br>make to a special need<br>bout the confidential<br>bout the confidential<br>bout the confidential<br>the confidential<br>the confidential<br>the confidential<br>the confidential<br>the confidential<br>the confidential<br>bout the confidential<br>bout the confidential<br>bout the confidential<br>the confidential<br>the conf    | view (CA30 and C<br>xt round.<br>nd be carried ovor<br>of the responder<br>of the responder<br>interview<br>ity of the data<br>statistics for heal<br>statistics for heal<br>statistics for heal<br>interpreter<br>on a hearine the purps<br>participating at a<br>interpreter<br>in the sample<br>for contects                                                                                                    | MBD). In addition                                                     | nd that would held<br>and that would held<br>dressearch<br>, costs and conce<br>espondent | p with the comp         | se. Please ente | or any tips ab      | 24                      |
| Par Smith<br>Jerroy Smith<br>The following records were<br>from the RU can help collect<br>Enter any additional special<br>such things as best time to c<br>"Which of the following stra<br>Asked a different RU me<br>Emphasized the resurpce<br>Provided creasempre<br>Provided creasempre<br>Responded the important<br>Maked a personal link enter the<br>Emphasized that results<br>Contended an emitted the<br>Emphasized that results<br>Offered to conduct the<br>Approached RU membe<br>"Used another strategy                                                                                                    | Instructions that sho<br>notact, special need<br>togies helped you co<br>make to a special need<br>bout the confidential<br>bout the confidential<br>bout the confidential<br>the confidential<br>the confidential<br>the confidential<br>the confidential<br>the confidential<br>the confidential<br>bout the confidential<br>bout the confidential<br>bout the confidential<br>the confidential<br>the conf    | view (CA30 and C<br>xt round.<br>nd be carried ovor<br>of the responder<br>of the responder<br>interview<br>ity of the data<br>statistics for heal<br>statistics for heal<br>statistics for heal<br>interpreter<br>on a hearine the purps<br>participating at a<br>interpreter<br>in the sample<br>for contects                                                                                                    | MBD). In addition                                                     | nd that would held<br>and that would held<br>dressearch<br>, costs and conce<br>espondent | p with the comp         | se. Please ente | or any tips ab      | lude 🔝                  |
| Par Smith<br>Jerroy Smith<br>The following records were<br>from the RU can help collect<br>Enter any additional special<br>such things as best time to c<br>"Which of the following stra<br>Asked a different RU me<br>Emphasized the resurpce<br>Provided creasempre<br>Provided creasempre<br>Responded the important<br>Maked a personal link enter the<br>Emphasized that results<br>Contended an emitted the<br>Emphasized that results<br>Offered to conduct the<br>Approached RU membe<br>"Used another strategy                                                                                                    | Instructions that sho<br>notact, special need<br>togies helped you co<br>make to a special need<br>bout the confidential<br>bout the confidential<br>bout the confidential<br>the confidential<br>the confidential<br>the confidential<br>the confidential<br>the confidential<br>the confidential<br>bout the confidential<br>bout the confidential<br>bout the confidential<br>the confidential<br>the conf    | view (CA30 and C<br>xt round.<br>nd be carried ovor<br>of the responder<br>of the responder<br>interview<br>ity of the data<br>statistics for heal<br>statistics for heal<br>statistics for heal<br>interpreter<br>on a hearine the purps<br>participating at a<br>interpreter<br>in the sample<br>for contects                                                                                                    | MBD). In addition                                                     | nd that would held<br>and that would held<br>dressearch<br>, costs and conce<br>espondent | p with the comp         | se. Please ente | or any tips ab      | tude 👔                  |
| Par Smith<br>Jerroy Smith<br>The following records were<br>from the RU can help collect<br>Enter any additional special<br>such things as best time to c<br>"Which of the following stra<br>Asked a different RU me<br>Emphasized the resurpce<br>Provided creasempre<br>Provided creasempre<br>Responded the important<br>Maked a personal link whole p<br>Emphasized that results<br>Contended Insurance and the strategy<br>Switched Insurance and the strategy<br>Switched Insurance and the strategy<br>Used another strategy                                                                                                    | Instructions that sho<br>notact, special need<br>togies helped you co<br>make to a special need<br>bout the confidential<br>bout the confidential<br>bout the confidential<br>the confidential<br>the confidential<br>the confidential<br>the confidential<br>the confidential<br>the confidential<br>bout the confidential<br>bout the confidential<br>bout the confidential<br>the confidential<br>the conf    | view (CA30 and C<br>xt round.<br>nd be carried ovor<br>of the responder<br>of the responder<br>interview<br>ity of the data<br>statistics for heal<br>statistics for heal<br>statistics for heal<br>interpreter<br>on a hearine the purps<br>participating at a<br>interpreter<br>in the sample<br>for contects                                                                                                    | MBD). In addition                                                     | nd that would held<br>and that would held<br>dressearch<br>, costs and conce<br>espondent | p with the comp         | se. Please ente | or any tips ab      | tude 👔                  |
| Par Smith<br>Jerroy Smith<br>The following records were<br>from the RU can help collect<br>Enter any additional special<br>such things as best time to c<br>"Which of the following stra<br>Asked a different RU me<br>Emphasized the resurpce<br>Provided creasempre<br>Provided creasempre<br>Responded the important<br>Maked a personal link whole p<br>Emphasized that results<br>Contended Insurance and the strategy<br>Switched Insurance and the strategy<br>Switched Insurance and the strategy<br>Used another strategy                                                                                                    | Instructions that sho<br>notact, special need<br>togies helped you co<br>make to a special need<br>bout the confidential<br>bout the confidential<br>bout the confidential<br>the confidential<br>the confidential<br>the confidential<br>the confidential<br>the confidential<br>the confidential<br>bout the confidential<br>bout the confidential<br>bout the confidential<br>the confidential<br>the conf    | view (CA30 and C<br>xt round.<br>nd be carried ovor<br>of the responder<br>of the responder<br>interview<br>ity of the data<br>statistics for heal<br>statistics for heal<br>statistics for heal<br>interpreter<br>on a hearine the purps<br>participating at a<br>interpreter<br>in the sample<br>for contects                                                                                                    | MBD). In addition                                                     | nd that would held<br>and that would held<br>dressearch<br>, costs and conce<br>espondent | p with the comp         | se. Please ente | or any tips ab      | tude 👔                  |
| Par Smith<br>Jerroy Smith<br>The following records were<br>from the RU can help collect<br>Enter any additional special<br>such things as best time to c<br>"Which of the following stra<br>Asked a different RU me<br>Emphasized the resurpce<br>Provided creasempre<br>Provided creasempre<br>Responded the important<br>Maked a personal link whole p<br>Emphasized that results<br>Contended Insurance and the strategy<br>Switched Insurance and the strategy<br>Switched Insurance and the strategy<br>Used another strategy                                                                                                    | Instructions that also<br>notact, special need<br>togies helped you co<br>mitter to complete th<br>dent incentive<br>boot the confidential<br>or of MEPS data and the or plate<br>takes to much time<br>and the day, time or plat<br>takes to much time<br>and the day, time or plat<br>takes to much time<br>and the or plate of<br>takes to much time<br>and the or plate of<br>takes to much time<br>and the replaced<br>interview by phone<br>or as if uneverse of p                                                                                                    | view (CA30 and C<br>xt round.<br>uld be carried ovor<br>of the responder<br>is of the responder<br>e interview<br>is of the data<br>statistics for heal<br>erer and the purps<br>acce of interview to<br>"a sa abscibingting at<br>interpreter<br>in the sample<br>for contacts<br>d                                                                                                    | AMBO). In addition                                                    | In the providing record<br>and that would held<br>derations.                              | p with the comp         | se. Please ente | or any tips ab      | tude 👔                  |
| Par Smith<br>Jerroy Smith<br>The following records were<br>from the RU can help collect<br>Enter any additional special<br>such things as best time to c<br>"Which of the following stra<br>Asked a different RU me<br>Emphasized the resurpce<br>Provided creasempre<br>Provided creasempre<br>Responded the important<br>Maked a personal link whole p<br>Emphasized that results<br>Contended Insurance and the strategy<br>Switched Insurance and the strategy<br>Switched Insurance and the strategy<br>Used another strategy                                                                                                    | Instructions that sho<br>notact, special need<br>togies helped you co<br>make to a special need<br>bout the confidential<br>bout the confidential<br>bout the confidential<br>the confidential<br>the confidential<br>the confidential<br>the confidential<br>the confidential<br>the confidential<br>bout the confidential<br>bout the confidential<br>bout the confidential<br>the confidential<br>the conf    | view (CA30 and C<br>xt round.<br>uld be carried ovor<br>of the responder<br>is of the responder<br>e interview<br>is of the data<br>statistics for heal<br>erer and the purps<br>acce of interview to<br>"a sa abscibingting at<br>interpreter<br>in the sample<br>for contacts<br>d                                                                                                    | MBD). In addition                                                     | In the providing record<br>and that would held<br>derations.                              | p with the comp         | se. Please ente | or any tips ab      | tude 👔                  |

## Menu Object

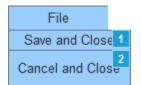

## 1.1.2. Widget Table

| Footn<br>ote | Label              | Interacti<br>ons                                                              | Variable                              | Description                                                                                                    |
|--------------|--------------------|-------------------------------------------------------------------------------|---------------------------------------|----------------------------------------------------------------------------------------------------|
| 1            | SaveandClos<br>e   | OnClick:<br>Case 1:<br>Open<br>Main<br>Menu<br>(2017) in<br>Current<br>Window | Command                               | Clicking the<br>Save and Close<br>button will save<br>all changes and<br>return the<br>interviewer to<br>the Browse RU<br>window.                                       |
| 2            | CancelandClo<br>se | OnClick:<br>Case 1:<br>Open<br>Main<br>Menu<br>(2017) in<br>Current<br>Window | Command                               | Clicking the<br>Cancel and<br>Close button will<br>disregard all<br>changes and<br>return the<br>interviewer to<br>the Browse RU<br>window.                             |
| 3            | Panel/ Round       |                                                                               | tblcaseinfo.Panel / tblcaseinfo.Round | The system will<br>display the<br>panel ID in this<br>column for<br>assigned cases.<br>The system will<br>display the<br>Round in this<br>column for<br>assigned cases. |
| 4            | RUID               |                                                                               | tblsampleunit.projectsuid             | The system will<br>display the RU<br>ID in this<br>column for<br>assigned cases.<br>By default the<br>system will sort<br>the grid in the<br>RU pane by RU<br>ID        |
| 5            | Phone              |                                                                               | tblSampleAddress.PhoneNumber          | The system will<br>display Phone in<br>this column for<br>assigned cases.<br>The system will<br>display Phone<br>as ###-###-<br>#####                                   |
| 6            | Zip                |                                                                               | tblSampleAddress.zip                  | The system will<br>display Zip in<br>this column for<br>assigned cases.<br>The system will<br>display Zip as                                                            |

| Footn<br>ote | Label       | Interacti<br>ons | Variable                                                                                                    | Description                                                                                                    |
|--------------|-------------|------------------|----------------------------------------------------------------------------------------------------|----------------------------------------------------------------------------------------------------|
|              |             |                  |                                                                                                    | five digit zip<br>#####                                                                                                    |
|              |             |                  |                                                                                                    | This column<br>displays the<br>column Zip for<br>the RU's "best<br>address" from<br>tblSampleAddre<br>ss.                                            |
| 7            | State       |                  | tblSampleAddress.State                                                                                                | The system will<br>display State in<br>this column for<br>assigned cases.<br>The system will<br>display the<br>State two letter<br>abbrevation.      |
|              |             |                  |                                                                                                    | This column<br>displays the<br>column State for<br>the RU's "best<br>address" from<br>tblSampleAddre<br>ss.                                          |
| 8            | City        |                  | tblSampleAddress.City                                                                                                 | The system will<br>display City in<br>this column for<br>assigned cases.<br>This column                                                              |
|              |             |                  |                                                                                                    | displays the<br>column City for<br>the RU's "best<br>address" from<br>tblSampleAddre<br>ss.                                                          |
| 9            | Address     |                  | tblSampleAddressAddressLine1                                                                                          | The system will<br>display Address<br>in this column<br>for assigned<br>cases.                                                                       |
|              |             |                  |                                                                                                    | This column<br>displays a<br>concatenation of<br>Addressline1<br>and<br>Addressline2 for<br>the RU's "best<br>address" from<br>tblSampleAddre<br>ss. |
| 10           | Status Date |                  | tblSampleUnit.SUCompositeStatusDT when >= 59 else last<br>tblActivitylog.CreateDT where TaskID=1 and StatusSourceID=E | ??????????????????????????????????????                                                                                                    |

| Footn<br>ote | Label              | Interacti<br>ons                                                                 | Variable                                                                                                    | Description                                                                                                    |
|--------------|--------------------|----------------------------------------------------------------------------------|----------------------------------------------------------------------------------------------------|----------------------------------------------------------------------------------------------------|
|              |                    |                                                                                  |                                                                                                    | Disposition date<br>as<br>MM/DD/YYYY<br>00:00[AM/PM}<br>Fri.                                                                                                    |
| 11           | Status             |                                                                                  | tblSampleUnit.SUCompositeStatus when >= 59 else last<br>tblActivitylog.StatusCode where TaskID=1 and StatusSourceID=E | Display status<br>associated with<br>most recent<br>activity log<br>record where<br>taskID=1.<br>However, if<br>composite<br>status is 59 or<br>higher, display<br>the composite<br>status.                                                      |
| 12           | Last Name          |                                                                                  | tblcaseinfo.R_LName                                                                                                   | The system will<br>display the<br>Reference<br>Person in this<br>column for<br>assigned cases.<br>The system will<br>display Last<br>Name.                                                                                                    |
| 13           | SaveandClos<br>e   | OnClick:<br>Case 1:<br>Open<br>Browse<br>RU<br>Window<br>in<br>Current<br>Window | Command                                                                                                    | Clicking the<br>Save and Close<br>button will save<br>all changes and<br>return the<br>interviewer to<br>the Browse RU<br>window. The<br>functionality of<br>the button is the<br>same as the<br>Save and Close<br>option from the<br>File menu. |
| 14           | First Name         |                                                                                  | tblcaseinfo.R_FName                                                                                                   | The system will<br>display the<br>Reference<br>Person in this<br>column for<br>assigned cases.<br>The system will<br>display First<br>Name.                                                                                                    |
| 15           | CancelandClo<br>se | OnClick:<br>Case 1:<br>Open<br>Browse<br>RU<br>Window<br>in<br>Current<br>Window | Command                                                                                                    | Clicking the<br>Cancel and<br>Close button will<br>disregard all<br>changes and<br>return the<br>interviewer to<br>the Browse RU<br>window. The<br>functionality of<br>the button is the<br>same as the<br>Cancel and<br>Close option            |

| Footn<br>ote | Label                                                                   | Interacti<br>ons | Variable        | Description                                                                                                    |
|--------------|-------------------------------------------------------------------------|------------------|-----------------|----------------------------------------------------------------------------------------------------|
|              |                                                                         |                  |                 | from the File menu.                                                                                                    |
| 16           | PSU                                                                     |                  | tblcaseinfo.PSU | The system will<br>display the<br>Primary<br>Sampling Unit<br>(PSU) in this<br>column for<br>assisgned<br>cases.                                                                                                    |
| 17           | Did you<br>complete this<br>interview In-<br>Person or by<br>Telephone? |                  |                 | The system will<br>display<br>checkboxes for<br>the response<br>options. The<br>following is the<br>validation<br>message if the<br>required field<br>does not meet<br>the criteria:<br>Please enter<br>whether you<br>have completed<br>this interview In-<br>Person or by<br>Telephone |
| 18           | Was this<br>interview<br>completed<br>while on<br>travel?               |                  |                 | The system will<br>display<br>checkboxes for<br>the response<br>options. The<br>following is the<br>validation<br>message if the<br>required field<br>does not meet<br>the criteria:<br>Please enter<br>whether the<br>interview was<br>completed while                                  |
| 19           | What<br>language was<br>this interview<br>completed in?                 |                  |                 | on travel or not.<br>The system will<br>display<br>checkboxes for<br>the response<br>options. The<br>following is the<br>validation<br>message if the<br>required field<br>does not meet<br>the criteria:<br>Please enter in<br>which Language                                           |

| Footn<br>ote | Label                                                                                                    | Interacti<br>ons | Variable                                                                                                    | Description                                                                                                    |
|--------------|----------------------------------------------------------------------------------------------------|------------------|----------------------------------------------------------------------------------------------------|----------------------------------------------------------------------------------------------------|
|              |                                                                                                    |                  |                                                                                                    | the interview was completed.                                                                                                    |
|              |                                                                                                    |                  |                                                                                                    | If the 'Other'<br>field does not<br>meet the<br>criteria, the<br>system will<br>display the<br>following<br>validation<br>message:                                                                              |
|              |                                                                                                    |                  |                                                                                                    | Please enter<br>Other Language                                                                                                    |
| 20           | Specify                                                                                                    |                  |                                                                                                    | The system will display text box for response.                                                                                                    |
|              |                                                                                                    |                  |                                                                                                    | The character<br>limit is 50                                                                                                    |
| 21           | Enter any<br>additional or<br>different<br>locating                                                                        |                  |                                                                                                    | The system will display text box for response.                                                                                                    |
|              | directions that<br>should be<br>carried over<br>to the next<br>round that<br>would help in<br>finding<br>the<br>household. |                  |                                                                                                    | Add to the spec<br>for 21: IF<br>ROUND > 1,<br>DISPLAY<br>"ADDITIONAL<br>OR<br>DIFFERENT".<br>IF ROUND 1,<br>USE A NULL<br>DISPLAY.                                                                             |
|              |                                                                                                    |                  |                                                                                                    | Add to the spec<br>for 24: IF<br>ROUND > 1,<br>DISPLAY<br>"ADDITIONAL".<br>IF ROUND 1,<br>USE A NULL<br>DISPLAY.<br>The character                                                                               |
| 22           | Please select                                                                                                    |                  | MEPSSpring2018.Person.PersID                                                                                                    | limit is 270<br>Display a grid                                                                                                    |
|              | the topics<br>each<br>household<br>member<br>answered<br>questions<br>about                                                |                  | MEPSSpring2018.Person.FName<br>MEPSSpring2018.Person.LName<br>MEPSSpring2018.Person.DOBD<br>MEPSSpring2018.Person.DOBM<br>MEPSSpring2018.Person.DOBY | listing each<br>adult household<br>member and<br>their DOB. List<br>the respondent<br>name first<br>followed by the<br>remaining RU<br>members.<br>Across the top<br>of the grid<br>display the<br>options from |

| Footn<br>ote | Label                                                                                                    | Interacti<br>ons | Variable                                                                                                    | Description                                                                                                    |
|--------------|----------------------------------------------------------------------------------------------------|------------------|----------------------------------------------------------------------------------------------------|----------------------------------------------------------------------------------------------------|
|              |                                                                                                    |                  |                                                                                                    | which to select<br>topics each<br>household<br>member<br>answered<br>questions about.<br>The topics are:<br>Conditions,<br>Doctor's Visits,<br>Other Medical,<br>Prescribed<br>Medicines,<br>Jobs, Health<br>Insurance.<br>The system will<br>REQUIRE the<br>user to select at<br>least one check<br>box in each<br>column. |
| 23           | The following<br>records were<br>used during<br>the interview<br>(CA30 and<br>OM80). In<br>addition to<br>providing<br>records such<br>as these, do<br>you have any<br>tips about<br>how the RU<br>can help<br>collect better<br>data in the<br>next round. |                  | The system will display text from CA30 and OM80 from CAPI.<br>Show label associated with each Yes response associated with the<br>following CA30 variables:<br>MEPSSpring2018.CA_Main.CA30Grid.CA30Grid[125].ProvHinsStmt<br>MEPSSpring2018.CA_Main.CA30Grid.CA30Grid[125].PtntPortal<br>MEPSSpring2018.CA_Main.CA30Grid.CA30Grid[125].PymtRec<br>MEPSSpring2018.CA_Main.CA30Grid.CA30Grid[125].RxRecBottle<br>MEPSSpring2018.CA_Main.CA30Grid.CA30Grid[125].RxRecBottle<br>MEPSSpring2018.CA_Main.CA30Grid.CA30Grid[125].RxRecBottleIn<br>fo<br>MEPSSpring2018.CA_Main.CA30Grid.CA30Grid[125].VecCaIndr<br>MEPSSpring2018.CA_Main.CA30Grid.CA30Grid[125].OthRec<br>MEPSSpring2018.CA_Main.CA30Grid.CA30Grid[125].OthRec<br>Show label associated with each response selected at the following<br>OM80 variable for any person:<br>MEPSSpring2018_PersSect.OM_Main.OM_RecordsTable.OM_Recor<br>ds[11] | The system will<br>display the<br>records of the<br>household use<br>and text box to<br>record<br>additional<br>response.<br>ALLOW THE<br>MAXIMUM<br>NUMBER OF<br>LINES AND<br>CHARACTERS<br>PER LINE<br>THAT THE<br>SCREEN WILL<br>PERMIT.                                                                                 |
| 24           | Enter any<br>additional<br>special<br>instructions<br>that should be<br>carried over<br>to the next<br>round that<br>would help<br>with the<br>completion of<br>the interview?                                                                              |                  |                                                                                                    | The system will<br>display text box<br>for response.<br>Add to the spec<br>for 21: IF<br>ROUND > 1,<br>DISPLAY<br>"ADDITIONAL<br>OR<br>DIFFERENT".<br>IF ROUND 1,<br>USE A NULL<br>DISPLAY.<br>Add to the spec<br>for 24: IF<br>ROUND > 1,<br>DISPLAY                                                                       |

| Footn<br>ote | Label                                                                                      | Interacti<br>ons | Variable | Description                                                                                                    |
|--------------|--------------------------------------------------------------------------------------------|------------------|----------|----------------------------------------------------------------------------------------------------|
|              |                                                                                            |                  |          | "ADDITIONAL".<br>IF ROUND 1,<br>USE A NULL<br>DISPLAY.                                                                                                    |
|              |                                                                                            |                  |          | ALLOW 270<br>CHARACTERS.                                                                                                    |
| 25           | Which of the<br>following<br>strategies, if<br>any, helped<br>you convert<br>this refusal? |                  |          | The system will<br>display<br>checkboxes for<br>the response<br>options. This<br>question needs<br>to be displayed<br>only if ever<br>given a refusal<br>status code this<br>round. |
|              |                                                                                            |                  |          | • Asked a<br>different RU<br>member to<br>complete the<br>interview                                                                                                    |
|              |                                                                                            |                  |          | • Emphasized the respondent incentive                                                                                                    |
|              |                                                                                            |                  |          | <ul> <li>Provided<br/>reassurance<br/>about the<br/>confidentiality of<br/>the data</li> </ul>                                                                                      |
|              |                                                                                            |                  |          | • Promoted the<br>importance of<br>MEPS data and<br>statistics for<br>healthcare<br>policy and<br>research                                                                          |
|              |                                                                                            |                  |          | • Made a<br>personal link<br>between the RU<br>members and<br>the purpose of<br>MEPS (e.g.,<br>costs and<br>concerns about<br>caring for an<br>elderly<br>household<br>member)      |
|              |                                                                                            |                  |          | • Emphasized<br>flexibility in the<br>day, time or<br>place of<br>interview to<br>accommodate<br>respondent                                                                         |

| Footn<br>ote | Label | Interacti<br>ons | Variable | Description                                                                                                    |
|--------------|-------|------------------|----------|----------------------------------------------------------------------------------------------------|
|              |       |                  |          | •<br>• Responded<br>directly to "takes<br>too much time"<br>as a barrier to<br>participation                                                                    |
|              |       |                  |          | • Set interview<br>up as just<br>agreeing to this<br>interview, not<br>necessarily the<br>whole panel;<br>noted can stop<br>participating at<br>any time        |
|              |       |                  |          | • Switched<br>language of<br>interview, or<br>used an<br>interpreter                                                                                            |
|              |       |                  |          | • Emphasized<br>that the RU<br>cannot be<br>replaced in the<br>sample                                                                                           |
|              |       |                  |          | Offered to<br>conduct the<br>interview by<br>phone                                                                                                    |
|              |       |                  |          | • Approached<br>RU member as<br>if unaware of<br>any prior<br>contacts                                                                                          |
|              |       |                  |          | Used another<br>strategy<br>(specify)                                                                                                    |
|              |       |                  |          | Note: Display<br>only if ever<br>given a refusal<br>status code this<br>round.                                                                                  |
|              |       |                  |          | These items are<br>enabled only<br>when the case<br>had been a<br>temporary<br>refusal at some<br>point during the<br>round -<br>otherwise both<br>are not only |

| Footn<br>ote | Label                                                   | Interacti<br>ons | Variable | Description                                                                                                    |
|--------------|---------------------------------------------------------|------------------|----------|----------------------------------------------------------------------------------------------------|
|              |                                                         |                  |          | non-mandatory,<br>they should be<br>disabled                                                                                                |
| 26           | Used another<br>strategy to<br>conver this<br>refusal - |                  |          | The system will display text box for response.                                                                                              |
|              | Specify                                                 |                  |          | ALLOW 180<br>CHARACTERS.                                                                                                    |
| 27           | Save button                                             |                  |          | Upon clicking<br>the Save button,<br>the system will<br>display the<br>following<br>validation<br>message:                                  |
|              |                                                         |                  |          | Do you want to Save the data?                                                                                                    |
|              |                                                         |                  |          | Upon successful<br>Save, the<br>system will<br>display the<br>following<br>message:                                                         |
|              |                                                         |                  |          | 'RU Information<br>Module Updated<br>Successfully!'                                                                                         |
| 28           | Cancel                                                  |                  |          | Clicking the<br>Cancel and<br>Close button will<br>disregard all<br>changes and<br>return the<br>interviewer to<br>the Browse RU<br>window. |